# **METODOLOGIA PARA DESENVOLVIMENTO DE SIMULADORES DE FERROVIA DA VALE**

Reinaldo Pimentel Loyola Meireles\* Frederico Augusto Coelho Vieira Costa Marcelo do Vale Coimbra Arthur Rocha Martins de Souza Carlos Henrique Fernandes Faria

Gerência Executiva de Engenharia e Planejamento Logístico , Av. Dante Michelini, 5500. Jardim Camburi. CEP 29000-000, Vitória, Espírito Santo

e-mail: [reinaldo.meireles@vale.com,](mailto:reinaldo.meireles@vale.com) [frederico.vieira.costa@vale.com,](mailto:frederico.vieira.costa@vale.com) [marcelo.coimbra@vale.com,](mailto:marcelo.coimbra@vale.com) [arthur.souza@vale.com](mailto:arthur.souza@vale.com) e carlos.henrique.faria@vli-logistica.com.br.

## **RESUMO**

Este artigo apresenta a metodologia utilizada no desenvolvimento do simulador de capacidade de malha ferroviária para as ferrovias da Vale, utilizando o Software Rockwell Arena. Esta metodologia foi aplicada na modelagem do circuito da logística do minério de ferro da Estrada de Ferro Vitória a Minas, abrangendo a circulação dos trens do minério de ferro, os trens cargueiros e passageiros, os processos de programação de transporte, distribuição de vagões vazios, carregamentos, descargas, manutenção dos equipamentos de carga, descarga e via permanente. A metodologia empregada utilizou uma abordagem TOP-DOWN, onde em um primeiro momento, a EFVM foi modelada em todas as suas regras de negócio, se abstraindo das regras da sinalização e circulação na via permanente, para que num segundo momento fossem modelados estas regras de circulação de trens. Neste desenvolvimento foi criada uma "Template Especializada", que encapsula todas as funcionalidades de circulação de trens, sinalização de linhas ferroviárias singelas e duplas. Os resultados obtidos no modelo de simulação da EFVM, em relação a operação real ficaram dentro do intervalo de confiança pré estabelecido para o modelo.

**Palavras-Chaves:** Ferrovia, Planejamento de transporte Ferroviário, Modelo de Simulação em circuito fechado, Circuito Heavy-Haul.

# **1. INTRODUÇÃO**

A Estrada de Ferro Vitória-Minas (EFVM) está entre as principais ferrovias do mundo e apresenta alguns dos melhores índices de produtividade ferroviária. Com 905 quilômetros de extensão, conecta as minas de minério de ferro da companhia Vale S.A presentes no estado de Minas Gerais ao porto marítimo de Tubarão, no estado do Espírito Santo, conforme Fig. 1..

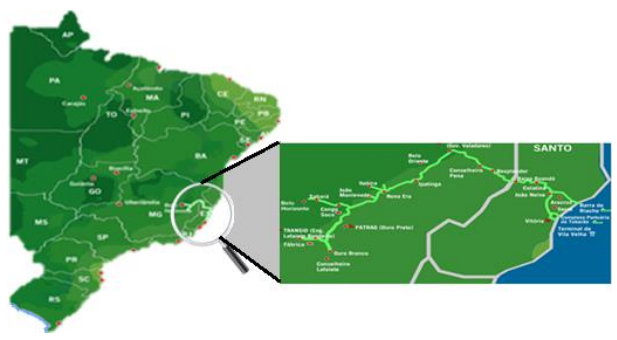

Fig. 1 Ferrovia Vitória Minas

Além do minério de ferro transportado pela EFVM, o transporte de carvão mineral, carga geral e de passageiros representa uma expressiva parcela da circulação dos trens da EFVM.

A EFVM é composta por uma linha tronco duplicada e quatro ramais singelos como o Ramal de Fábrica, o Ramal de Ouro Branco, o Ramal de Itabira e o Ramal de Belo Horizonte (responsável pela interligação entre a EFVM a Ferrovia Centro Atlântica).

Ferrovias como a EFVM são extremamente demandadas por estudos e planejamentos, visto que alterações na matriz de carga são frequentes. Desta forma, as áreas de planejamento, principalmente a de Longo Prazo, utilizam, na maioria das vezes, modelos matemáticos ou analíticos para o dimensionamento de seus projetos sem, no entanto, conseguir abranger o efeito global da cadeia logística. Sendo assim, a necessidade de desenvolver um modelo de simulação que represente o circuito fechado do minério de ferro para analisar o comportamento de diversas variáveis frente a variação do volume transportado ou a inserção de novos projetos na ferrovia.

Portanto, para o desenvolvimento do modelo de simulação das ferrovias Vale, foi escolhido um software que simule eventos discretos, portanto, o programa escolhido pelas suas característica foi o software Rockwell Arena.

O Arena® Software é um ambiente gráfico integrado de [simulação,](https://pt.wikipedia.org/wiki/Simula%C3%A7%C3%A3o) que contém todos os recursos para modelagem de processos, integrando desenho e animação, disponibilizando análises [estatísticas](https://pt.wikipedia.org/wiki/Estat%C3%ADstica) e de resultados. Ele foi desenvolvido pela empresa Rockwell Automation e hoje é o software de Simulação mais utilizado no mundo, com mais de 350.000 usuários. A característica principal do software é a facilidade de programação, visto que não é necessário escrever nenhuma linha de código para sua programação (orientado a fluxogramas), apesar dele dar a alternativa de escrita.

Além das características citadas acima do software Arena, permite a modelagem e simulação de diversos processos, sendo muito empregado em simulações para análises de filas, as quais são muito usuais em sistemas logísticos integrados como o foco deste artigo. Como qualquer software de simulação, ele permite prever o comportamento de algo que não existe no mundo real.

Nesta modelagem o principal objetivo será demonstrado no artigo, que é fornecer uma ferramenta para responder as perguntas, que os software de simulação, são especialista: "*what if*?" nos três níveis de planejamento (tático, operacional e estratégico) de uma ferrovia de carga.

O desenvolvimento do Simulador para a EFVM foi planejado, de tal forma, que os processos de programação, operações na circulação dos trens, operação nos pátios e terminais e manutenções da via e equipamentos de carga / descarga possam ser utilizados em outros modelos de simulação de outras ferrovias da Vale.

Logo, o presente artigo foi estruturado em 5 seções para descrever este desenvolvimento, sendo a 2ª seção utilizada para a metodologia empregada, a 3ª seção na aplicação na Vale, a 4ª nos dados obtidos com a aplicação e seguindo com as conclusões na 5ª seção.

## **2. METODOLOGIA**

Banks et al (2000) apresenta os conceitos e exemplos de simulação, discute as vantagens e desvantagens da simulação e define a metodologia que deve ser utilizada para os estudos de simulação. Conforme Banks et al (2000), a metodologia definida para estudos de simulação, seguem doze passos, os quais serão apresentados na Fig. 2 e detalhados a seguir. É importante salientar que além de Banks et al (2000), estes mesmos passos também são encontrados nos artigos de Pedgen, Shannon e Sadowski (1995) e Law e Kelton (2000).

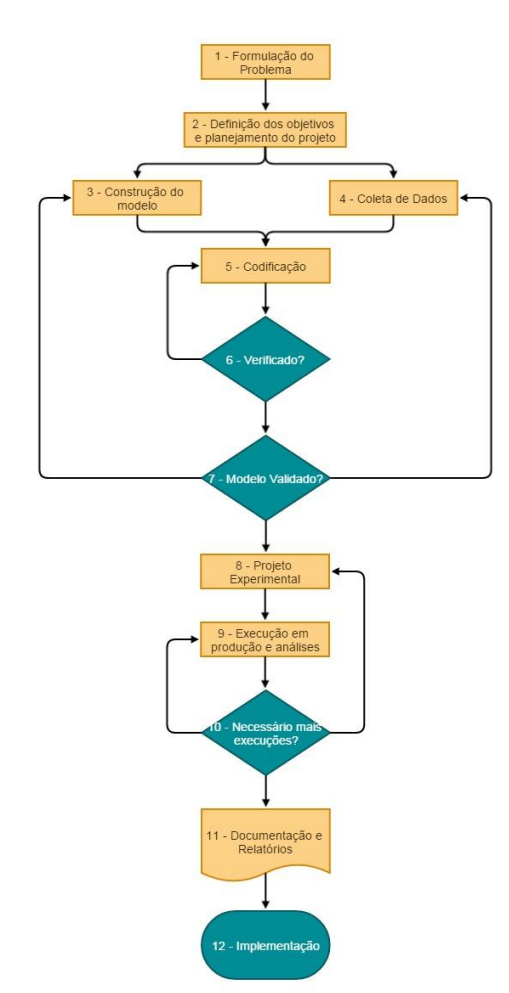

Fig. 2 Metodologia Utilizada na Vale Fonte: Adaptado Banks et al (2000)

Apesar de todos os passos serem importantes para o desenvolvimento dos modelos na Vale, este artigo irá tratar especificamente das fases de planejamento do modelo, formulação do modelo conceitual, levantamento dos dados, codificação e análise dos resultados.

Para compreender melhor como a Vale utiliza os passos que serão especificados no artigo, as subseções abaixo fará uma breve explanação sobre estes passos e posteriormente será feito a aplicação dos mesmos na EFVM.

#### **2.1. Definição dos objetivos e planejamento do projeto (Passo 2)**

Após formular o problema em conjunto com o cliente, uma forma de abordar esta etapa é "preparar uma proposta." Esta proposta deve ser elaborada em conjunto (analista e cliente), como também pode ser feita por um consultor externo ou interno. Os objetivos devem indicar as perguntas que devem ser respondidas pelo estudo da simulação. O planejamento do projeto deve incluir todos os cenários que serão investigados e também deve ter um<br>cronograma detalhado, informando os cronograma detalhado, informando os recursos necessários no desenvolvimento, do hardware e software, a participação dos clientes nas fases de definição e validação, os produtos de cada estágio e os custos do estudo.

# **2.2. Modelo Conceitual (Passo 3)**

Nesta etapa, o mundo real sob investigação é abstraído por um modelo conceitual, que por sua vez é representado por uma série de relações matemáticas e lógicas dos componentes e das capacidades do sistema.

Recomenda-se que a modelagem comece de forma simples e que o modelo cresça até atingir um nível de complexidade apropriada. A qualidade e a confiança do modelo resultante aumentarão significativamente, se os clientes estiverem envolvidos full-time em todas as fases da modelagem.

Seguindo a metodologia proposta por Banks et al (2000) e Fioroni (2008), a modelagem conceitual é um importante passo em um estudo de simulação. Assim, é fundamental modelar as ações a serem realizadas nos principais procedimentos operacionais da ferrovia, buscando-se a padronização na tomada de decisão e, para os procedimentos mais simples, adotando-se simplificações.

# **2.3. Levantamento dos dados (Passo 4)**

Depois que a proposta "é aceita" pelo cliente, o analista de simulação deve preparar um planejamento para que o cliente possa fazer o levantamento dos dados. Na melhor das circunstâncias, o cliente faz o levantamento dos dados necessários no formato solicitado em meio eletrônico. Mais na maior parte das vezes, o cliente informa apenas a localização dos dados solicitados. Entretanto, é muito comum na entrega dos dados pelos clientes, a constatação que os dados são completamente diferentes dos que foram solicitados inicialmente. É importante observar que a construção do modelo e o levantamento dos dados como mostrado na Fig. 2, podem ser feitos em paralelo, portanto a construção do modelo pode ser feito enquanto o levantamento dos dados ainda está em andamento.

# **2.4. Codificação (Passo 5)**

O modelo conceitual construído no passo três é codificado em um computador de forma que seja conhecido por um modelo operacional de simulação. No caso do artigo, toda a codificação foi desenvolvida em Arena.

# **2.5. Verifique? (Passo 6)**

A verificação preocupa-se com o modelo operacional em conformidade com o que está sendo executado, ou seja, verifica se tudo que foi planejado está sendo representado<br>corretamente. Mesmo para modelos corretamente. Mesmo para modelos pequenos, é possível ter dificuldades de verificação. É altamente recomendável que a verificação seja um processo contínuo. O analista de simulação não deve esperar que o modelo fique completo, para iniciar o processo de verificação. Além disso, a utilização de um controlador interativo, ou depurador, é muito recomendado para auxiliar o processo de verificação.

# **2.6. O Modelo está Validado? (Passo 7)**

A validação é a determinação de que o modelo conceitual representa de forma precisa o sistema real, isto é, o modelo pode substituir o sistema real para fins de experimentação. Caso exista um sistema real, poderá ser chamado de sistema básico e, em seguida, uma maneira ideal para validar o modelo é comparar produção do modelo simulado com a do sistema básico. Infelizmente, nem sempre existe um sistema básico, mas felizmente existem muitos métodos para a realização de validação.

De posse do modelo validado o projeto pode ser experimentado, sendo importante desenvolver cenários para cada uma das perguntas que deseja-se responder. As decisões devem estar focadas no tamanho da rodada da simulação, no número de rodadas (também chamados de replicações), e no modo de inicialização da simulação (warm-up).

#### **2.8. Execução em produção e análise (Passo 9)**

A execução do modelo em produção, e a sua posterior análise, são usadas para calcular as medidas de desempenho para os cenários que estão sendo simulados. Caso seja necessário maiores execuções, o analista deve desenvolver até obter valores expressivos que corresponda as expectativas.

De posse de todas as execuções necessárias para a análise, o analista deve documentar todas as conclusões e resultados, concatenando as informações em relatórios para posteriormente inferir soluções ou implantar as respostas obtidas.

O relatório elaborado sustenta o trabalho do analista de simulação e dará todas as informações necessárias para a tomada de decisão por parte do cliente. Caso o cliente esteve envolvido em todas as fases do projeto e se o analista de simulação seguiu todos os passos desta metodologia, haverá um aumento na probabilidade de uma implementação bem sucedida.

## **3. APLICANDO A METODOLOGIA NA VALE**

# **3.1. Planejamento do Modelo**

A primeira decisão importante na modelagem de uma ferrovia é a definição do escopo, pois os usuários sempre querem incluir o maior número possível de funcionalidades. Nesta hora o analista de simulação, tem que desenhar todos os processos imprescindíveis para que o modelo foque no seu principal objetivo, que no caso da EFVM, são as definições da necessidade de vagões e locomotivas no longo prazo devido as variações de volume e a identificação de possíveis gargalos com o aumento do volume.

De posse do escopo do trabalho, o sistema do minério de ferro foi mapeada e identificado conforme Fig. 3.

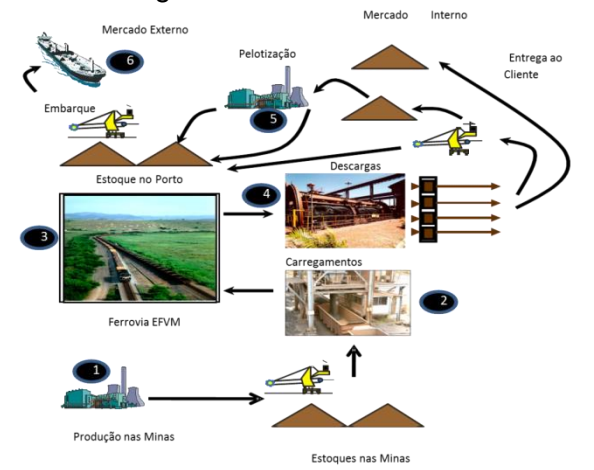

Fig. 3 Cadeia Logística do Minério de Ferro Fonte: Meireles (2010)

Sendo,

- 1 Produção Mina
- 2 Carregamento nas Minas
- 3 Transporte Ferroviário
- 4 Descarga no Porto e Clientes Mercado Interno
- 5 Pelotização

6 - Embarque em navios para o Mercado Externo

Apesar da cadeia logística do minério de ferro ter vários componentes, sendo um sistema complexo e com muitas interrelações, a modelagem descrita no artigo considerou apenas as etapas 2, 3 e 4 descriminadas na Fig. 3. De posse do escopo identificado e com o objetivo do trabalho, um modelo conceitual foi desenvolvido.

## **3.2. Modelo Conceitual**

Devido ao alto grau de complexidade envolvido na movimentação dos trens na malha, já que, na maioria das vezes, as decisões nas soluções para os problemas não são padronizadas, o modelo conceitual da EFVM foi desenvolvido basicamente com dois tipos de trens: os trens de grade e os trens de ciclo.

No caso dos trens de grade, estes obedecerão aos horários previamente estabelecidos para sua partida, ao contrário dos trens de ciclo que circularão depois de encerrada a atividade no pátio em que se encontram. Desta forma, os trens que transportam o minério de ferro e o carvão (carga de retorno na EFVM) são considerados trens de ciclos na modelagem, enquanto os trens cargueiros e de passageiros são considerados trens de grade.

Os trens de ciclo são tratados na modelagem, conforme a Fig. 4, onde os processos de programação diária de carregamento, distribuição dos lotes vazios para carregamento nos pontos de carga, desmembramentos de trens, carregamentos de minério de ferro, formação de trens, circulação para o Porto/Mercado Interno, descarga no Porto e Mercado Interno foram incluídas na modelagem.

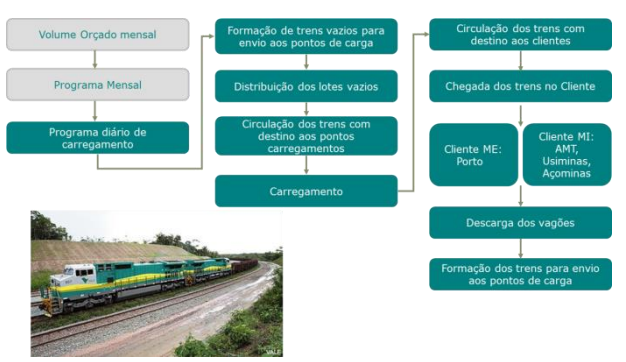

Fig. 4 Esquemático do circuito dos trens de ciclo Fonte: Meireles (2010)

Além dos trens de ciclo, os trens de grades são tratados na modelagem conforme a Fig. 5.

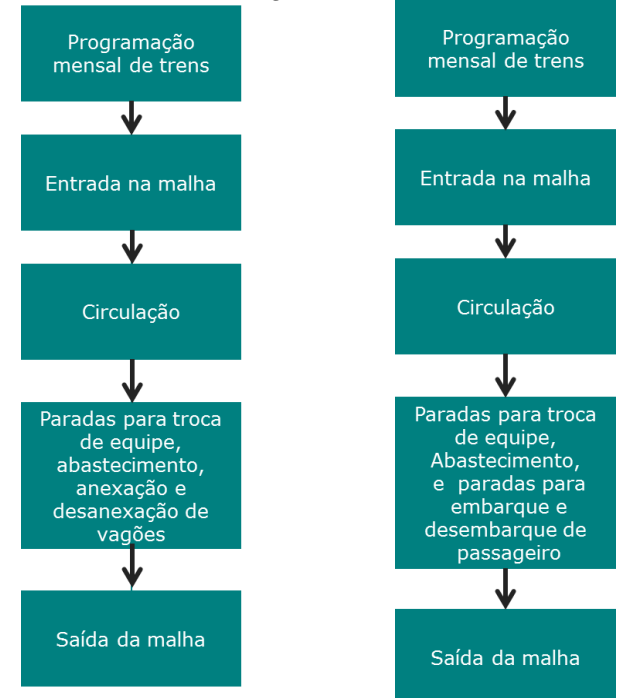

Fig. 5 Esquemático do circuito dos trens de grade Fonte: Meireles (2010)

É importante salientar que os trens cargueiros e os passageiros (trens de grade) são modelados e circulam no modelo efetuando todas as interferências nos trens de ciclo.

Além dos trens, os processos de manutenções e interrupções ferroviárias como manutenção da via permanente, manutenção dos equipamentos de carga e descarga, restrições de velocidade na via e eventos corretivos na circulação dos trens (THP), foram modelados.

Deste modo, o modelo conceitual desenvolvido tem como base o diagrama detalhado pela Fig. 6, no qual os trens seguem programações e tem seus consequentes conflitos de tráfego representados, simulando as decisões das equipes do Centro de

Controle Operacional (CCO) bem como as possíveis decisões que devem ser tomadas.

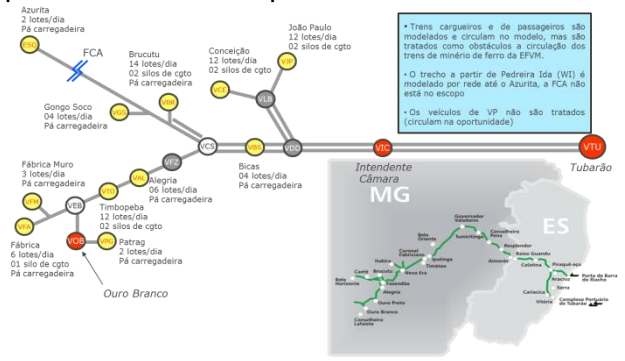

Fig. 6 Representação Esquemática EFVM Fonte: Meireles (2010)

#### **3.3. Levantamento dos dados**

Os dados utilizados na modelagem foram obtidos a partir do sistema de informações Ferroviárias e da Engenharia Ferroviária, o qual forneceu informações de configuração de pátios e terminais, linhas ferroviárias, *transit-times*, tempos de eventos em pátios e terminais e programa de manutenção preventiva da via permanente.

Além destas áreas, a Área de Planejamento da Logística forneceu valores de programas de carregamento, manutenção preventiva em equipamentos de carga e descarga e número de vagões e locomotivas disponíveis.

## **3.4. Codificação do modelo**

O software utilizado no desenvolvimento desta modelagem foi o Rockwell Arena na versão 14.0, e a interface com o usuário foi desenvolvida em Excel, onde nesta interface são cadastrados todos os inputs necessários para a preparação do cenário para a simulação, e nesta mesma interface, após as rodadas de simulação, são importados os resultados para serem analisados pelo Analista de simulação e usuários finais da ferramenta.

A codificação foi feita de forma TOP-DOWN, onde num nível de abstração maior, foram modeladas as regras de negócio da EFVM, sem se preocupar com lógica da circulação de trens na ferrovia. Nesta fase a circulação de trens foi simplificada, onde só tínhamos o tempo de deslocamento entre os pátios de carregamento, pátios intermediários e pátios de descarga.

Depois desta fase, o foco do desenvolvimento passou a ser a codificação das regras de circulação de trens e sinalização da malha ferroviária da EFVM.

Nos cases estudados para a modelagem da<br>forma - tradicional - foi - identificado - uma forma tradicional. foi identificado repetição de vários elementos presentes na sinalização, que são resolvidos com uma lógica indexada.

Para esta codificação, visando padronizar e otimizar o desenvolvimento para a EFVM, e também abrir o caminho para o desenvolvimento de outros modelos de ferrovias da Vale, foi planejado utilizar a técnica da modelagem por templates, recomenda por Pater e Teunisse (1997).

A *template* é uma coleção de definições por parte dos usuários, que são modelados em módulos, reutilizavéis, e compostos por lógica, interface, animação e indicadores de desempenho. Estes objetos são construídos na ferramenta de simulação, por uma analista de simulação e ficam armazenadas em bibliotecas específicas, onde serão utilizados no momento do desenvolvimento do modelo completo.

As principais vantagens do uso da *template* são os ganhos de velocidade na sua utilização para montagem de um modelo completo, visto que as templates podem ser testadas mais facilmente fora do modelo mantendo a complexidade *oculta na sua codificação*, ficando o analista de simulação mais focado nas funcionalidades principais do modelo ao invés de se preocupar com problemas técnicos. Além disto, as templates permitem que várias pessoas do projeto manipulem-as sem ser necessário um extenso treinamento, permitindo uma redução do risco de se construir um modelo com muita complexidade.

As desvantagens no uso de *templates* pode ser o aumento do tempo para as rodadas de simulação em decorrência do tamanho que o modelo pode assumir. Com exemplo desta situação, podemos citar um caso em que uma ferrovia singela com 50 pátios de cruzamento rodaria em um tempo menor que um outro modelo de uma ferrovia singela com 100 pátios de cruzamento. Além disto, o tempo para fazer uma manutenção no código da template pode ser grande, se esta não tiver bem documentada, pois além da manutenção,

devem ser também realizados testes de impactos em todos os outros modelos que estiverem utilizando esta *template.*

Na Fig. 7 é apresentado o esquemático de funcionamento do modelo para a EFVM, o qual foi desenvolvido em Templates conforme já informado anteriormente.

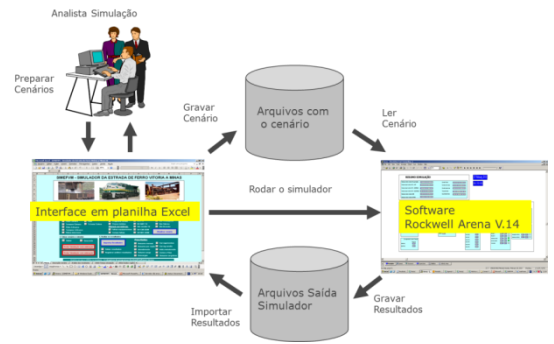

Fig. 7 Esquemático modelo para a EFVM Fonte: Meireles (2010)

Para o desenvolvimento do modelo da EFVM, foi desenvolvido uma *template* com o nome "Ferrovia", na qual possui 8 módulos para a modelagem de uma ferrovia. Os módulos podem ser vistos na Fig. 8, são: Circulação, Entrada de pátios à esquerda, Entrada de pátios à direita, travadores para desvios em pátios e terminais, Manutenção Preventiva VP, Restrição de velocidade, Entrada de trens no modelo e saída e trens modelo.

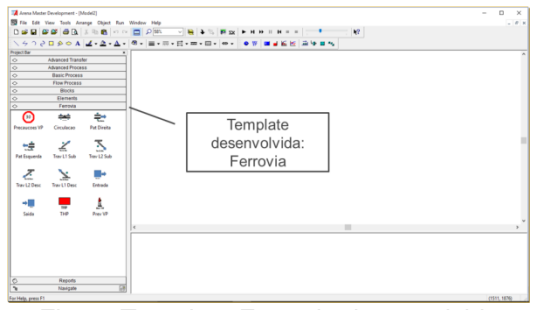

Fig. 8 Template Ferrovia desenvolvida

A partir da construção desta template foi possível a aplicação dos módulos para a construção da modelagem da EFVM conforme Fig. 9.

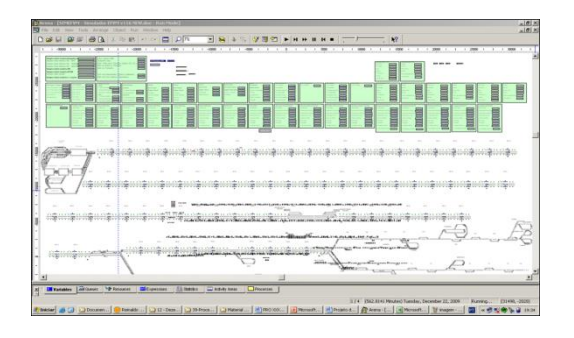

Fig. 9 Modelo de simulação da EFVM Fonte: Meireles (2010)

#### **4. RESULTADOS OBTIDOS**

Para validar o modelo foi utilizado dados reais da Estrada de Ferro Vitória Minas para um determinado ano de transporte (Cenário 1). Os valores reais receberam o nome de Orç e foram comparados com os valores realizados pelo modelo (Realz). A relação entre estes dois valores indica o quanto o modelo se aproximou da realidade, ou seja, quanto mais próximo de 100%, mais fidedigno é o modelo à realidade.

A aderência a diversos indicadores da EFVM foi representada na Tabela 1, a qual representa a relação anteriormente mencionada dentro do intervalo de confiança pré estabelecido para o modelo.

Tabela 1: Resultados da rodada de simulação para o Cenário 1

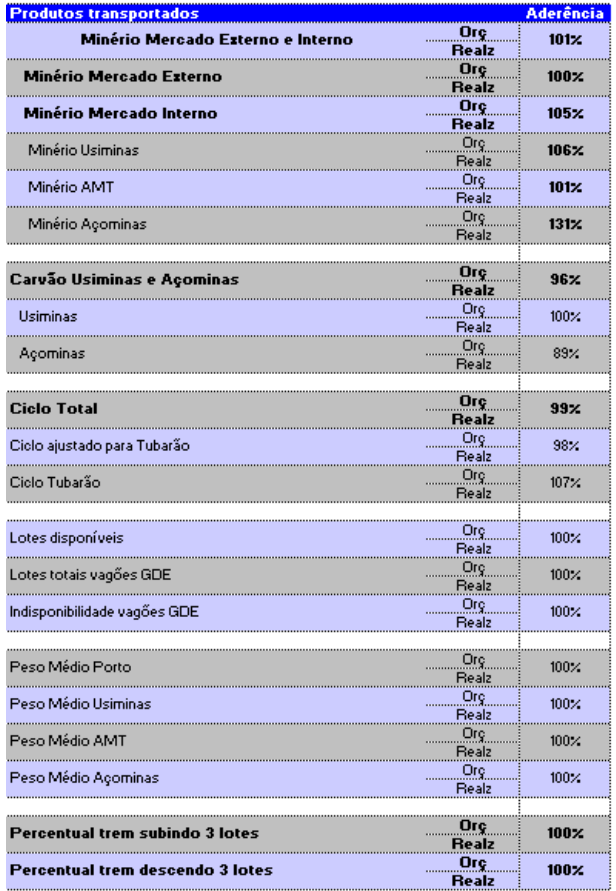

Outros resultados obtidos mas não mensuráveis foi a possibilidade de, a partir de um modelo calibrado, cenários de stress serem facilmente simulados, ou seja, aumentar o volume até o ponto máximo que a

quantidade de vagões se tornaria insuficiente para realiza-ló ou retirar vagões até o ponto que não fosse mais possível a realização do volume. Este tipo de análise possibilita avaliar com maior precisão as quantidades de recursos necessários para o cumprimento de um determinado volume de transporte com aquelas premissas que foram utilizadas.

Além disto, foi possível identificar os potenciais gargalos frente ao aumento do volume de transporte com a utilização de indicadores de THP, avaliar o impacto dos investimentos em melhorias de terminais de carga, descarga, pátios, terminais e duplicações, avaliar o impacto dos programas de manutenção programadas nos equipamentos de carga, descarga e malha ferroviária e avaliar ganho de capacidade na mudanças operacionais da ferrovia como o aumento / redução de tamanho de trens, velocidade dos trens, programa de paradas programadas, dentre outras premissas.

# **5. CONCLUSÕES**

Pode-se afirmar que o simulador desenvolvido mostrou-se bastante eficiente, já que procura maximizar a ocupação dos pontos de carregamento e atender aos programas de atendimento as demandas, sempre considerando toda a cadeia logística integrada: Mina – Ferrovia – Porto. Com isso, a área de planejamento de longo prazo poderá ter seus projetos suportados por uma ferramenta robusta que possibilita a análise da entrada de novos projetos de expansão, como também, a área de planejamento de curto prazo que poderá responder várias questões *What If?* que aparecem no dia a dia da EFVM.

Os ganhos esperados com esta ferramenta são: Dimensionar a quantidade adequada de vagões para atender determinado volume de transporte; identificar os potenciais gargalos frente ao aumento do volume de transporte; avaliar o impacto dos investimentos em melhorias de terminais de carga, descarga, pátios, terminais, duplicações; avaliar o impacto dos programas de manutenção programadas nos equipamentos de carga, descarga e malha ferroviária e avaliar ganho de capacidade na mudanças operacionais da ferrovia: aumento / redução de tamanho de trens, velocidade dos trens, programa de paradas programadas, etc ...;

A modelagem por *template* permitiu que toda a estruturação da modelo da EFVM, fosse reutilizado em outras ferrovias da Vale, que foram as modelagens do Corredor Nacala em Moçambique e da Estrada de Ferro Carajás.

## **REFERÊNCIAS**

- [1] BANKS, J. (2000), Introduction to Simulation, Proceedings of the 2000 Winter Simulation Conference, Atlanta, U.S.A.
- [2] PEGDEN, C.D., R.E. Shannon and R.P. Sadowski (1995), Introduction to Simulation Using SIMAN, 2nd Edition, McGraw-Hill.
- [3] KELTON, W.D.,Sadowsky, R.P., Sadowsky D.A. (2009), Simulation with Arena, 5 Ed. McGraw-Hill. Boston, Massachusetts, E.U.A.
- [4] LAW, A. M., KELTON, W. D., 2014, Simulation Modeling and Analysis, 5 ed., New York, McGraw-Hill Companies Inc.
- [5] FIORONI (2008), Simulação em Ciclo Fechado de Malhas Ferroviárias e suas Aplicações no Brasil: Avaliação de Alternativa para o Direcionamento de Composições, Tese, Universidade de São Paulo, São Paulo, Brasil.
- [6] PATER, J.G.A, TEUNISSE, J.G. M (1997), The use of a template-based methodology in the simulation of a new cargo track from Rotterdam Harbor to Germany, Proceedings of the 1997.
- [7] MEIRELES, R. P. L. (2010), Modelagem e simulação da malha ferroviária em circuito fechado da Estrada de Ferro Vitória a Minas, Graduate Course of Civil Engineering, Universidade Federal do Espírito Santo, Vitória, Brasil.